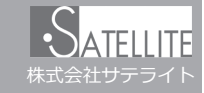

メールがうまく届かない方は指定受信の設定が必要になります。

## **メールがこなくなった時に試していただきたいこと**

「迷惑メールおまかせブロック」はドコモの電話帳(クラウド)と連携しており、迷惑メールを効果的にブロックできるサービスです。 しかし、一度迷惑メールと誤認されてしまうと戻す為の操作を行わない限り、継続して迷惑メールフォルダに振り分けられてしまい ます。

迷惑メールフォルダは初期設定では非表示になっており、そのままではどのメールがフォルダに入っているのか知ることができませ  $\mathcal{L}_{10}$ 

下記の方法でご確認いただけます。

スマートフォン

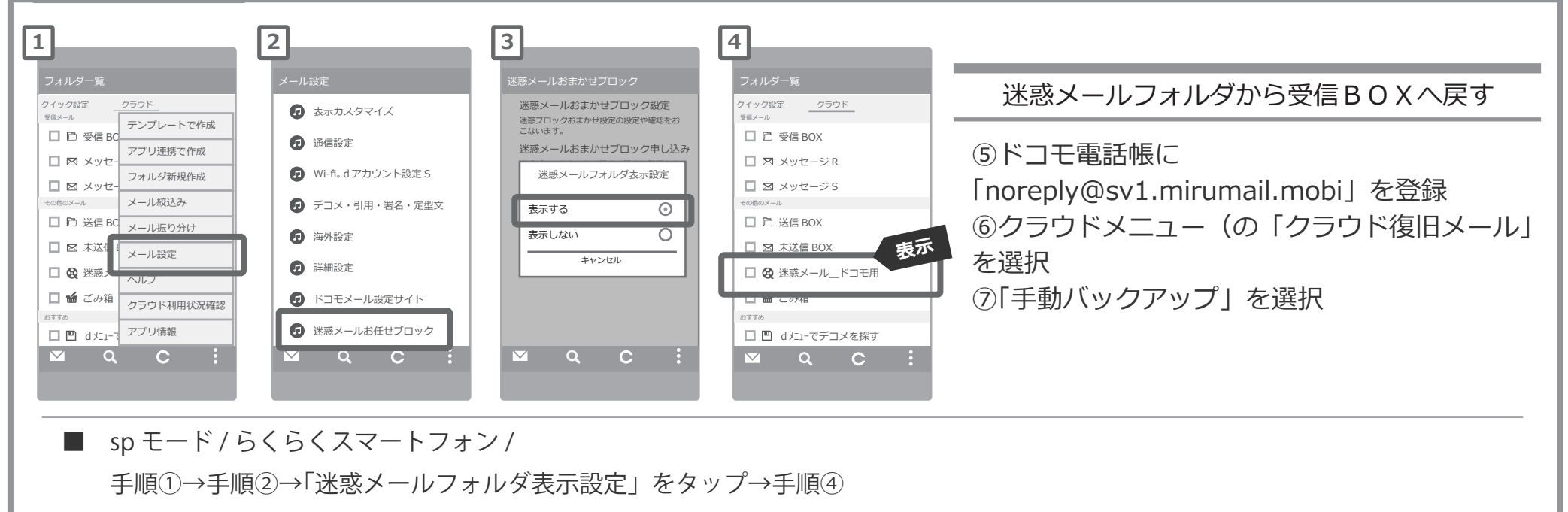

設定方法に関しての詳細は各携帯会社、もしくはショップにて「noreply@sv1.mirumail.mobi をドメイン指定受信したい」旨をお伝えの上、ご確認ください。 ■一般電話: 0120-800-000 (無料)

※画像等は説明の為に株式会社サテライトで用意したもので、実際の画面とは詳細が異なる場合があります。